## SQLServer2000 PDF

## https://www.100test.com/kao\_ti2020/259/2021\_2022\_\_E5\_B8\_AE\_ E4\_BD\_A0\_E5\_AE\_8C\_E5\_c98\_259439.htm

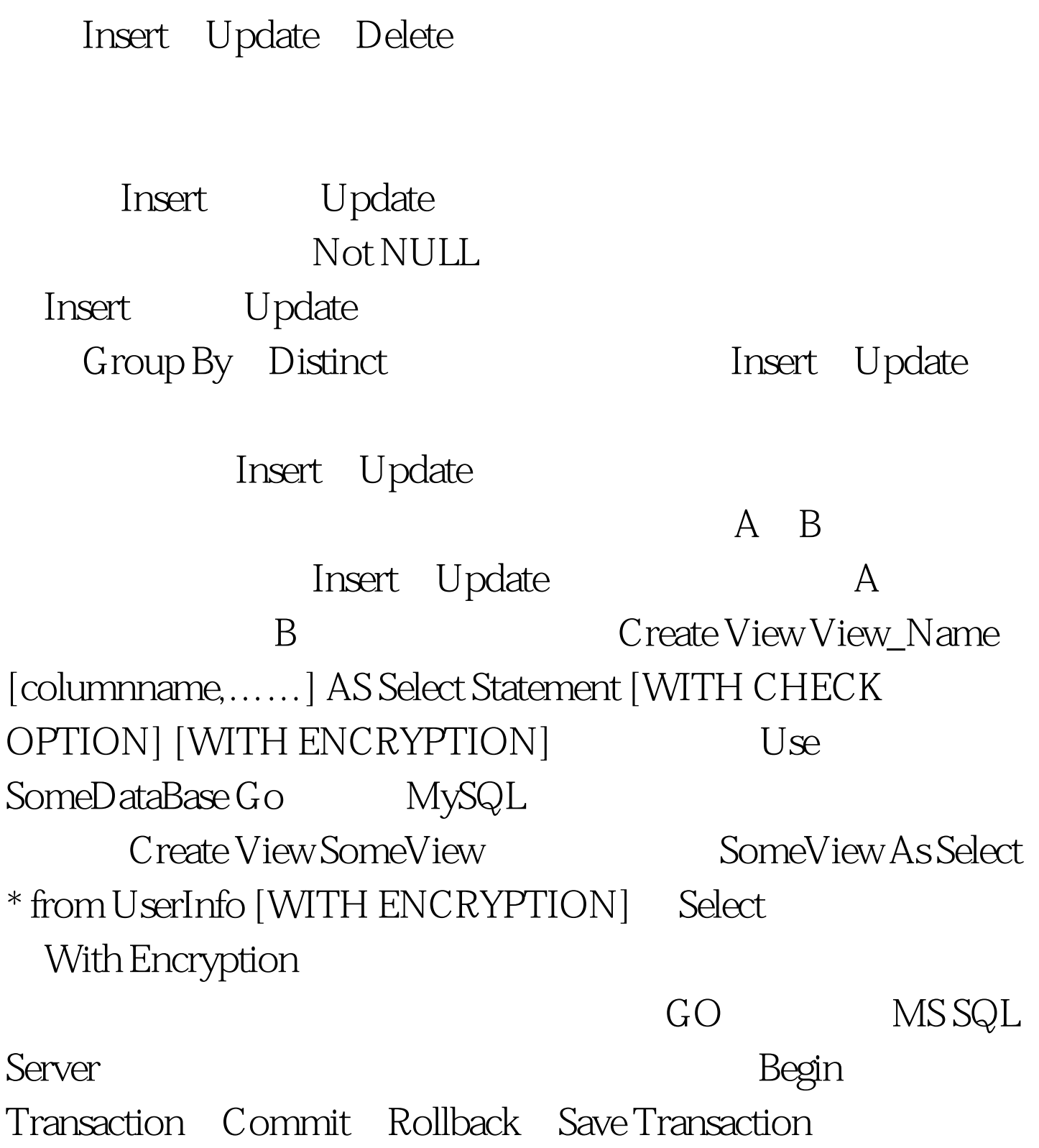

```
1.2. Order by 3.
4.1. the contraction of the contraction of the contraction of the contraction of the contraction of the contraction of the contraction of the contraction of the contraction of the contraction of the contraction of the contra
 Image Create
[UNIQUE][CLUSTERED|NONCLUSTERED] Index index_name
On TableName (Column [,...n]) Create UNIQUE
CLUSTERED Index SomeIndex On UserInfo (UserName)
   UserInfo UserName
100Test 100Test 100Twww.100test.com
```